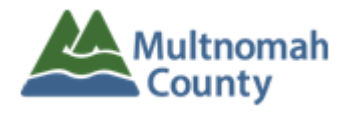

## **Instructions for Nutrition Report**

*Effective January 2018*

Please complete the appropriate Excel spreadsheet, with participant information, and submit as back up to your invoice for these services:

• Meals (Nutrition) – MMYY\_XX\_Meals

XX is the two-letter provider code = EM for Ecumenical Ministries of Oregon

The spreadsheet is in this format:

## **Column Headers**

Agency (column A) Service Code (column B) – this is on the invoice PrimeNumber (column C; to be added by ADVSD staff) Last Name (column D) First Name (column E) Units (column F) Authorized (column G) \* Caseworker (column H \* Month (column I) Program (column J; to be added by ADVSD staff)  $*$ Provider (column K; to be added by ADVSD staff)  $*$ 

\* Not Required for Meals, please leave blank.

## **Please note:**

- All the columns must be present, please DO NOT change order, rename or remove columns.
- All required fields must be complete.
- Refer to the invoice for service codes.

Questions? Please contact Margretta Hansen - [margretta.hansen@multco.us](mailto:margretta.hansen@multco.us)